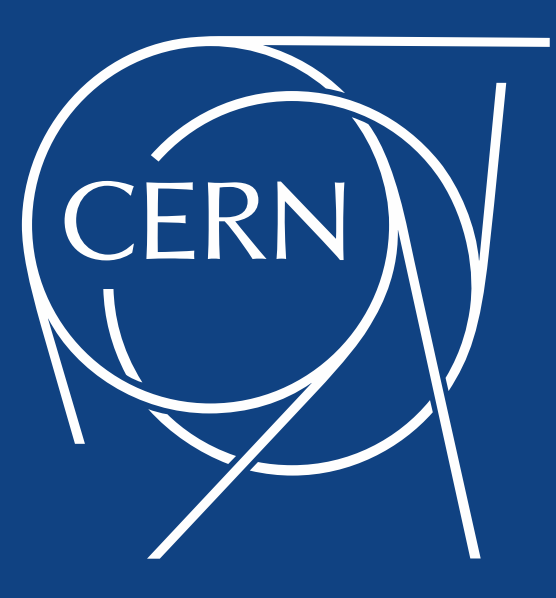

# Scaling the CERN OpenStack cloud

Stefano Zilli On behalf of CERN Cloud Infrastructure Team

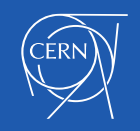

## CERN Private Cloud - Numbers

- **Based on OpenStack Juno**
- Spans between 2 datacentres
- 4700 hypervisors
	- 120000 cores
- 11000 VMs
- 1500 users
- 1800 projects

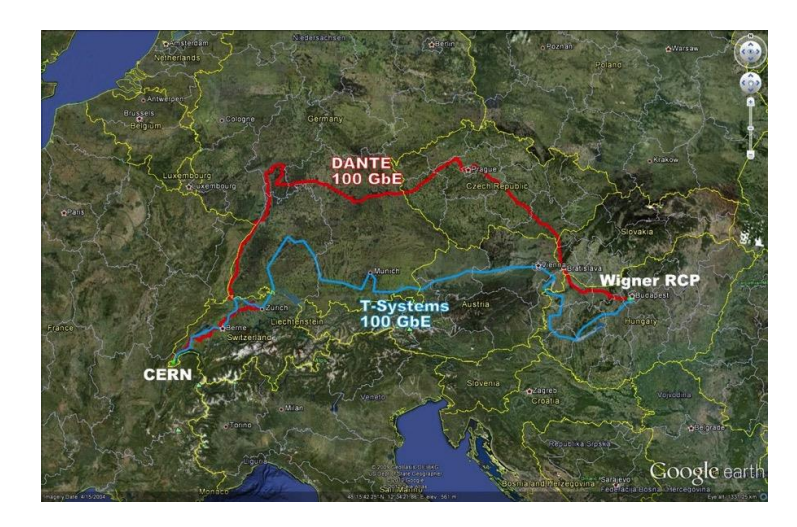

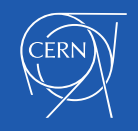

### CERN Private Cloud - Numbers

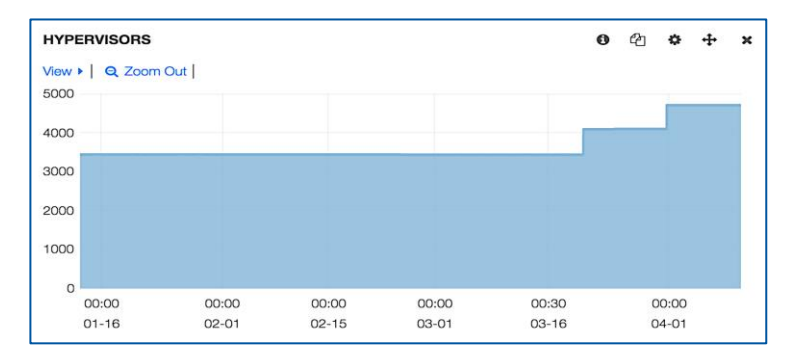

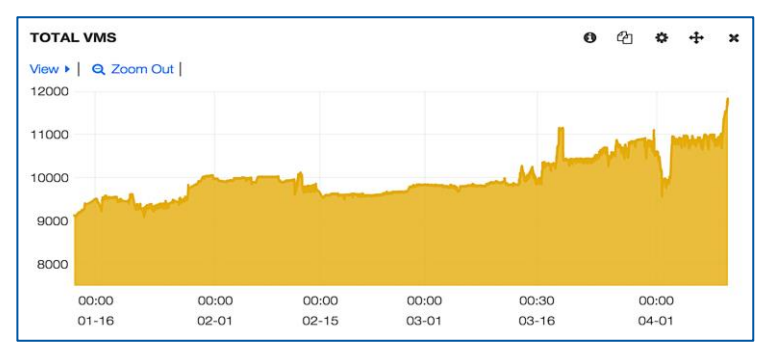

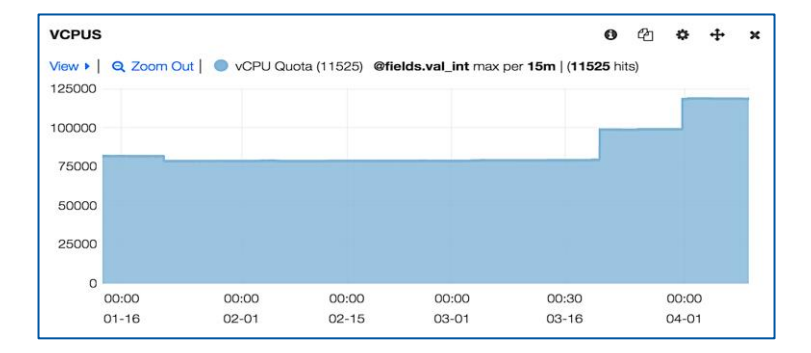

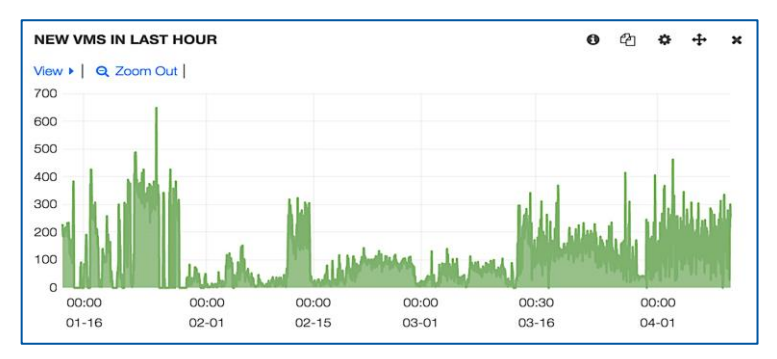

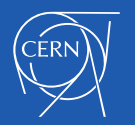

#### Nova Cells

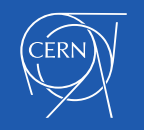

## Nova Cells

- What are cells?
	- Groups of hosts configured as a tree
	- Top level cell runs API services
	- Child cells run compute nodes
	- Every cell has its own database and RabbitMQ

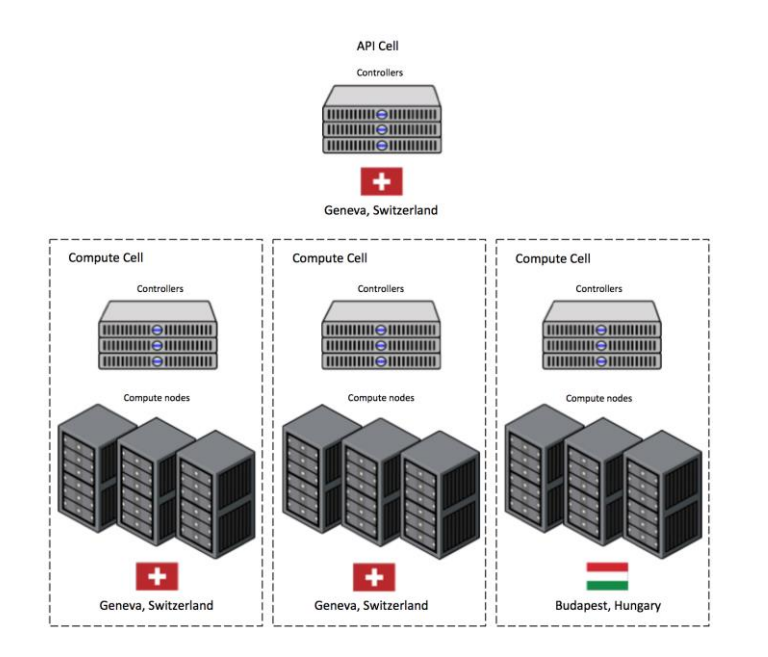

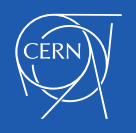

## Nova Cells

- Why cells?
	- Expand our Cloud adding new cells
	- Single entry point for all our resources
	- Cloud architecture hidden to the user
	- Used by big companies (Rackspace, eBay/Paypal, GoDaddy, Walmart)
	- It's becoming the default configuration

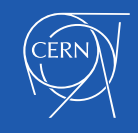

#### **Scheduler**

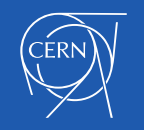

## **Scheduler**

- **Two schedulers** 
	- Cell scheduler
		- Top cell level
		- Decides the cell
	- Node scheduler
		- Compute cells
		- Decides the hypervisor

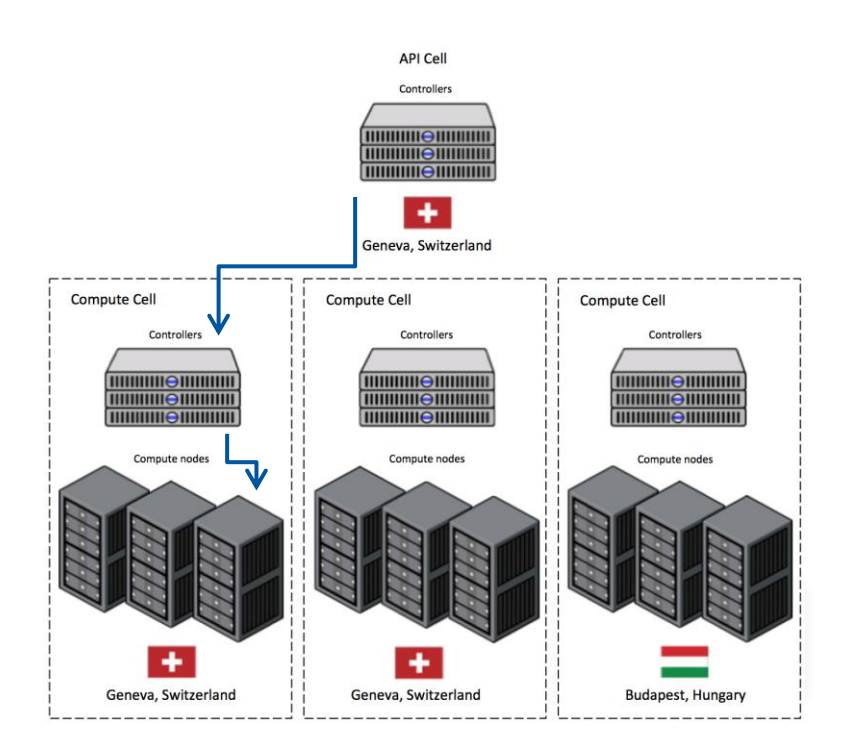

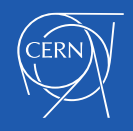

## Cell Scheduler

- Possible to associate projects to cells
- Chooses the most appropriate cell depending on free resources
- By default not datacentre aware
	- Improved to make it datacentre aware
	- Cells mapped to a datacentre
	- Possible to specify a datacentre

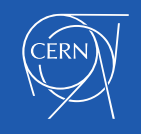

## Node Scheduler

- Time to schedule VMs increases with the number of nodes
	- Performance benefits with small cells (~200 nodes)
- Schedulers update the database only when the target hypervisor is decided
	- With many simultaneous requests and multiple scheduler failures due to race conditions

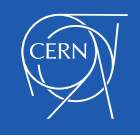

#### **Controllers**

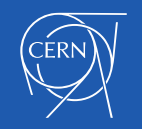

## **Controllers**

- What is a controller?
	- Node that runs the OpenStack services to manage the Cloud (scheduling, manage volumes, manage images, …)
- Two type of controllers
	- Top cell controllers
	- Child cell controllers

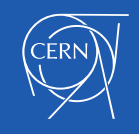

# Top Cell Controllers

- Host API services
	- Entry point for the users
	- Need to be HA
- Problems
	- Several services share the same host
		- Different scaling needs
		- Different update paths
	- Physical machines with many idle resources

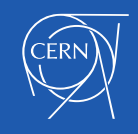

# Top Cell Controllers

- Moved the majority of OpenStack services to virtual machines
	- Small and medium size VMs
	- Freed some previously idle resources
- Services are separated
	- Scaled our based on the service need
	- Services updated independently
- Subset of services still on physical machines in case of cold reboot scenario

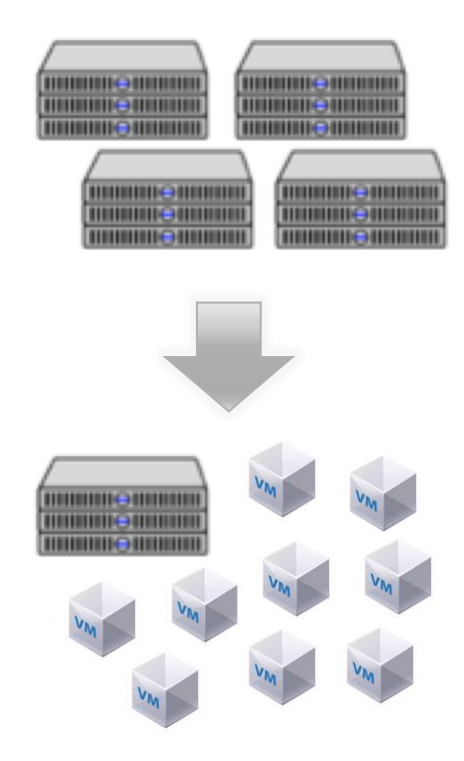

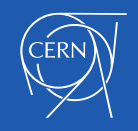

## Child Cell Controllers

- Nova services to manage compute nodes
- Initial idea
	- HA deployment
		- Multiple message brokers
		- Multiple cell schedulers
	- Problems
		- Race conditions on some nova components
		- Resources barely used

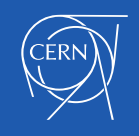

## Child Cell Controllers

- One physical node per cell
	- Nova services
	- RabbitMQ message broker
- Move to a distributed cell architecture
	- Availability zones span between different cells
	- If a cell goes down new VMs are spawned on other cells

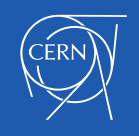

## **Metering**

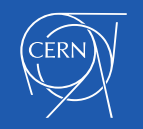

# **Metering**

- Ceilometer as metering service
	- Collect usage information about cloud resources
	- Notifications and active polling
- Bottlenecks observed
	- High amount of requests to Nova, Keystone and Glance APIs due to active polling
	- Stress on backend database due to large amount of inserts

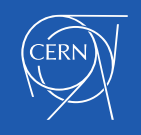

# **Metering**

- Parallel API deployment for metering
	- No impact on user experience
	- No risk for the rest of the infrastructure
- Tried different backends
	- Not satisfying experience with MongoDB
	- Currently using HBase
	- Still some problems due to Ceilometer data structure

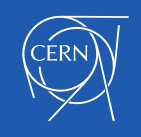

## **Conclusions**

- OpenStack scales and meets our needs for LHC Run 2
- Working with upstream for new features and bug fixes
- Cells deployment allows us to scale out easily adding new groups of nodes
- Further work on ceilometer and nova cells to work smoothly at our scale

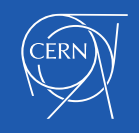

#### Questions?

Docs: http://cern.ch/go/9drV

Blog: http://cern.ch/go/9ktl

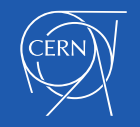

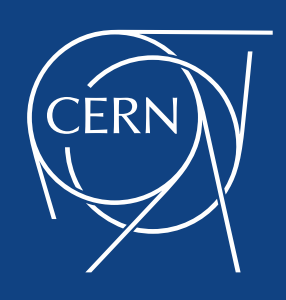

www.cern.ch

#### **Other Slides**

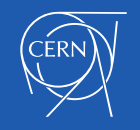

## **Workflows**

- Increased number of hypervisors, projects and users
- Automatic tasks on Rundeck
	- New projects creation
	- Quota updates
	- Notifications in case of interventions
	- Preconfigured tasks to be run by the sysadmins

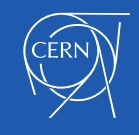

## Project management

- Delegation to project owners
	- Manage tenant users
	- Allow operator access to tenants
- Hierarchical multitenancy (future)
	- Allocate resources to child tenant

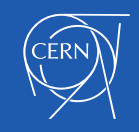

## Puppet configuration

- Puppet managed
	- Separated hostgroups per service
	- Same services in all cells share puppet code
	- Specific configuration defined in hiera

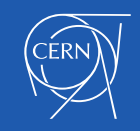